### PUBBLICAZIONI DEL DIPARTIMENTO DI STUDI SULLA STORIA DEL PENSIERO EUROPEO «M. F. SCIACCA» UNIVERSITÀ DI GENOVA

 $SEZIONE ATTI - 9$ 

# **SCIACCA E L'EUROPA**

ATTI DEL SETTIMO CORSO DELLA «CATTEDRA SCIACCA» Genova 24 settembre 2001<br>Madrid 28 settembre 2001

> a cura di Pier Paolo Ottonello

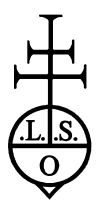

LEO S. OLSCHKI EDITORE FIRENZE • MMII

## **INDICE**

## PRIMA GIORNATA

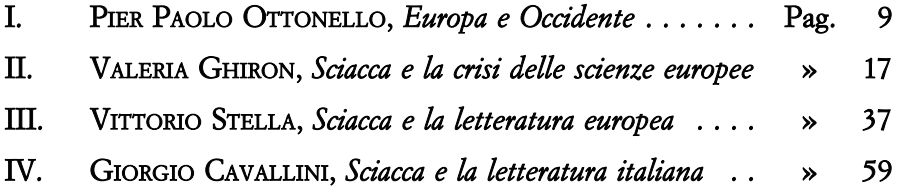

#### SECONDA GIORNATA

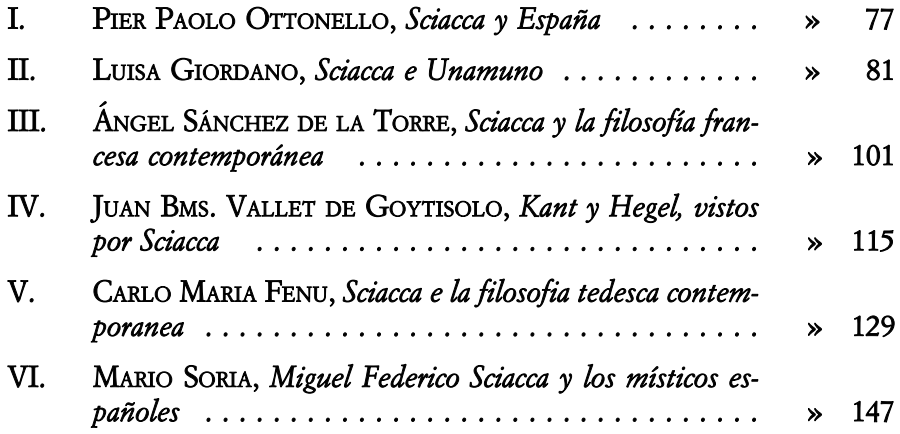